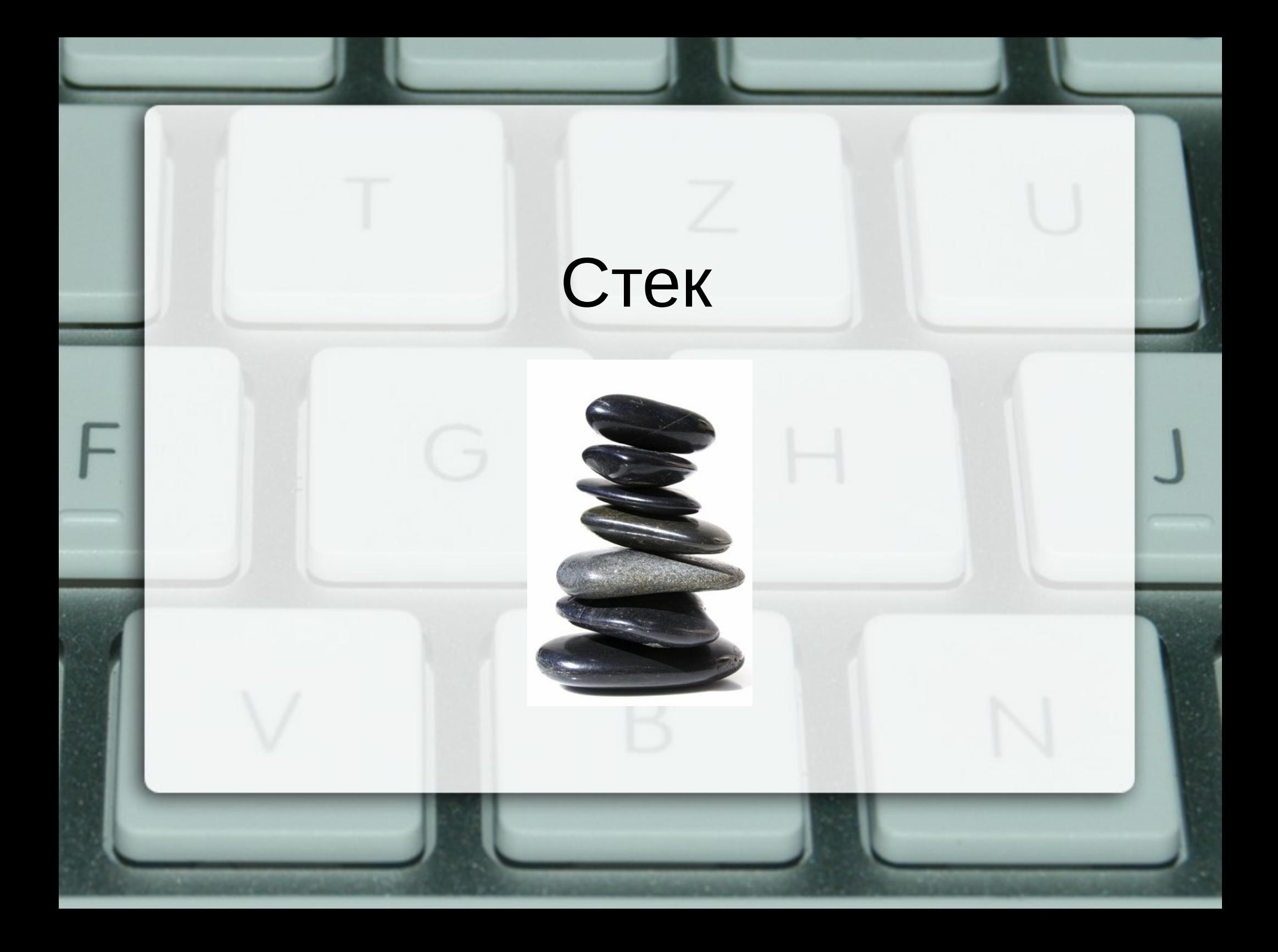

#### Логическо описание

- Хомогенна линейна структура
- Последен влязъл, пръв излязъл (LIFO)
- Операции
	- създаване на празен стек (create)
	- проверка за празнота (empty)
	- включване на елемент (push)
	- изключване на елемент (pop)
	- достъп до връх на стека (top)

#### Логическо описание

- Свойства
	- $-$  empty(create()) = true
	- $-$  empty(push(x, s)) = false
	- $-$  top(create()) = pop(create()) = ERROR
	- $-$  top(push(x, s)) = x
	- $-pop(push(x, s)) = s$

## Последователно представяне

![](_page_3_Figure_1.jpeg)

## Свързано представяне

![](_page_4_Figure_1.jpeg)

### Обратен полски запис

\*

+ –

 $\begin{pmatrix} 1 \end{pmatrix}$   $\begin{pmatrix} 2 \end{pmatrix}$   $\begin{pmatrix} 3 \end{pmatrix}$ 

/

 $\overline{5}$ 

- инфиксен запис  $(1+2)*(3-4/5)$
- постфиксен запис (обратен полски)
	- 12+345/-\*
- префиксен запис (прав полски)  $*+12-3/45$

# Пресмятане на израз в обратен полски запис

![](_page_6_Picture_1.jpeg)

# Преобразуване в обратен полски запис

![](_page_7_Picture_1.jpeg)

#### Директно пресмятане на израз

![](_page_8_Figure_1.jpeg)

#### Симулиране на рекурсия

- Стекова рамка
	- при извикване на функция
	- при рекурсия
- Стек вместо стекова рамка
- Пример: ход на коня